УДК 004.932.2 + 004.932.72

# Сегментация клинических эндоскопических изображений, основанная на классификации векторных топологических признаков

Дунаева О. А., Малкова Д. Б., Мячин М. Л., Эдельсбруннер Х.<sup>1</sup>

Международная лаборатория «Дискретная и вычислительная геометрия» им. Б. Н. Делоне Ярославский государственный университет им. П. Г. Демидова 150000 Россия, г. Ярославль, ул. Советская, 14

e-mail: Olaydy@gmail.com, Dasha.m91@gmail.com, Ltwood@gmail.com, Edels@ist.ac.at получена 10 ноября 2013

Ключевые слова: эндоскопическое изображение, обработка изображений, топологические методы, сегментация изображений

В работе описан прототип системы автоматической сегментации и аннотирования эндоскопических изображений. Используемый алгоритм основан на классификации векторов топологических признаков исходного изображения.

Мы используем схему обработки изображений, которая включает в себя предобработку изображения, вычисление векторных дескрипторов, определенных для каждой точки изображения, и дальнейшую классификацию дескрипторов. Процедура предобработки изображения включает выделение артефактов и выравнивание яркости изображения. В работе подробно описан алгоритм построения топологических дескрипторов и процедура построения классификатора, основанная на совместном использовании схемы AdaBoost и наивного байесова классификатора. В заключительном разделе приведены результаты классификации реальных эндоскопических изображений.

# 1. Введение

В настоящее время рак желудка является одним из самых распространенных онкологических заболеваний. Снижение смертности от рака желудка напрямую связано с его ранней диагностикой, одной из самых эффективных методов которой является NBI (Narrow Band Imaging) эндоскопия. Ранняя диагностика предраковых изменений слизистой желудка с помощью NBI эндоскопии является сложной врачебной задачей, которая сейчас чаще всего решается визуально на основе предшествующего опыта эксперта. Использование систем автоматического анализа эндоскопических изображений для выделения областей патологических изменений слизистой

<sup>1</sup>Работа выполнена при поддержке гранта 11.G34.31.0053 правительства Российской Федерации.

желудка позволяет уменьшить трудоемкость экспертной обработки эндоскопических изображений, увеличить точность диагностики, пропускную способность эндоскопического оборудования и доступность эндоскопического обследования для пациентов [1].

Автоматическая обработка эндоскопических изображений состоит в выделении областей однородной структуры слизистой оболочки (сегментация) и присвоении каждой такой области метки, определяющей тип структуры слизистой (аннотирование). Задача автоматической сегментации и аннотирования эндоскопических изображений оказывается весьма сложной в основном из-за разнообразия типов текстур исследуемой поверхности, ее существенной неоднородности и широкого диапазона масштабов обрабатываемых изображений.

## Общая схема обработки эндоскопических 2. изображений

Используемая нами схема обработки эндоскопического изображения включает в себя его предобработку и построение для точек исходного изображения векторных дескрипторов, описывающих локальные свойства изображения в окрестности данной точки. В результате каждой точке исходного изображения оказывается присвоен вектор признаков. Затем к каждому вектору признаков применяется классификатор — функция, преобразующая вектор признаков в идентификатор соответствующего типа слизистой оболочки желудка. Таким образом, каждой точке исходного изображения присваивается метка, определяющая тип слизистой оболочки, что и решает задачу автоматической сегментации и аннотирования изображения (сегментация изображения может быть получена путем объединения точек, получивших одинаковые метки, в единую связную область).

Ясно, что успешность решения задачи сегментации и аннотирования эндоскопических изображений в соответствии с приведенной общей схемой полностью определяется выбором признаков, описывающих локальные свойства изображения и схемы классификации, используемой для присвоения векторам признаков идентификатоpo<sub>B</sub>.

Отметим, что условия получения эндоскопического изображения (относительно низкое качество оптической системы эндоскопа, почти соосное расположение осветителя и фотоприемника, влажная поверхность слизистой оболочки желудка) приводят к появлению оптических артефактов (бликов, неравномерной освещенности поля зрения камеры), существенно затрудняющих автоматическую обработку изображений. Это делает чрезвычайно важным этап предобработки изображения, на котором производится нормировка яркости и выделение артефактов.

#### Предобработка изображений 3.

Основной задачей предобработки эндоскопического изображения является выделение и исключение из дальнейшей обработки областей бликов и выравнивание яркости изображения.

Выделение бликов. Для выделения бликов исходное изображение преобразуется из цветового пространства RGB в цветовое пространство HSB, в котором компоненты цвета точки определяют его оттенок (hue), насыщенность (saturation) и яркость (brightness). Пусть для точки с координатами  $(x, y)$  был получен вектор  $(h(x, y), s(x, y), b(x, y))$ , определяющий оттенок  $h(x, y)$ , насыщенность  $s(x, y)$  и яркость  $b(x, y)$  цвета изображения в данной точке (мы считаем, что все три координаты HSB-представления цвета точки нормированы на интервал  $[0, 1]$ ). Оказывается [2], что блики могут быть распознаны с помощью простого правила: точка  $(x, y)$  относится к области блика, если для нее выполнены неравенства  $s(x, y) < s_0$ и  $b(x, y) > b_0$  для некоторых значений констант  $s_0$  и  $b_0$ . При дальнейшей обработке мы используем только яркостную составляющую  $b(x, y)$  HSB-представления цвета.

Выравнивание яркости. Для оценки средней яркости области мы используем медианный фильтр  $\mathcal{M}_r$ , применяемый к точкам, лежащим в квадратном окне  $W_r(x, y)$  с диаметром  $2r + 1$  и центром в точке  $(x, y)$ . В результате поточечной медианной фильтрации исходного изображения  $b(x, y)$  получается новое сглаженное изображение  $\mathcal{M}_r b$ , в котором яркость каждой точки определяется значением медианы яркостей точек исходного изображения, лежащих в окне  $W_r(x, y)$ . Медианная фильтрация может применяться итеративно:

$$
\mathcal{M}_r^k b = \underbrace{(\mathcal{M}_r \circ \mathcal{M}_r \circ \ldots \circ \mathcal{M}_r)}_k b.
$$

С целью выравнивания яркости изображения мы заменяем исходное изображение  $b$ на новое изображение  $f$ , вычисляемое по формуле:

$$
f = b - \mathcal{M}_r^k b + \left\langle \mathcal{M}_r^k b \right\rangle,
$$

где  $r$  и  $k-$  параметры выравнивания яркости, а  $\left\langle \mathcal{M}_{r}^{k}b\right\rangle -$  средняя яркость изображения  $\mathcal{M}_r^k b$ .

# 4. Вычисление топологических признаков

Для каждой точки предобработанного изображения производится вычисление вектора топологических признаков, характеризующих локальные свойства изображения. При этом для каждой точки  $(x, y)$  независимо производится обработка участка изображения, расположенного внутри окна  $W_r(x, y)$ .

Вычисление топологических дескрипторов существенно опирается на топологические представления, относящиеся к теории гомологий и их персистентности. Более подробное обсуждение этих вопросов можно найти в [3, 4].

Множества подуровня и диаграмма персистентности. Будем рассматривать изображение как функцию  $f: M \to R$ , где  $M -$ область изменения вектора (x, y), характеризующего положение точки (для реального изображения множество M состоит из дискретных элементов — пикселов). Для заданного порога  $s \in R$  определим множество подуровня  $M_s$  как множество, состоящее из всех пикселов, для которых  $f(x, y) \leq s$ , т.е.  $M_s = f^{-1}(-\infty, s]$ .

Общая идеология персистентности гомологий состоит в изучении всего семейства множеств подуровня  $M_s$  при различных значениях порога  $s$  как единого объекта. При этом основное внимание уделяется тому, как при изменении порога  $s$ меняются значения чисел Бетти  $\beta_0(M_s)$  и  $\beta_1(M_s)$ . Числа Бетти в данном случае имеют простую геометрическую интерпретацию: значение  $\beta_0(M_s)$  определяет количество компонент связности множества  $M_s$ , а значение  $\beta_1(M_s)$  определяет число «дыр» в этом множестве (т.е. фактически число компонент связности множества  $M^*\backslash M_s$ , где  $M^*$  — результат компактификации множества M путем добавления к нему внешнего симплекса, дополняющего его до сферы).

Если рассматривать изменение (рост) порога *s* как развивающийся во времени процесс и под моментом времени понимать соответствующее значение порога s, то можно говорить о последовательном возникновении, росте и слиянии компонент связности и о последовательном возникновении, уменьшении и исчезновении «дыр». Растущая последовательность множеств подуровня называется гомологической фильтрацией. Будем увеличивать значение порога в и следить за изменением значений чисел Бетти  $\beta_0(M_s)$  и  $\beta_1(M_s)$ , а также за моментами  $b(\alpha)$  возникновения («рождения») и моментами  $d(\alpha)$  исчезновения («смерти») для каждой гомологической компоненты  $\alpha$  (т.е. для компоненты связности или «дыры»). Величину  $pers(\alpha) = d(\alpha) - b(\alpha)$  будем называть *персистентностью* гомологической компоненты  $\alpha$ .

Персистентность для всех гомологических компонент может быть представлена в виде т.н. диаграммы персистентности. Для построения диаграммы персистентности будем откладывать по оси абсцисс уровень  $b(\alpha)$ , на котором компонента появляется, а по оси ординат — уровень  $d(\alpha)$ , на котором она исчезает. Каждой паре событий, состоящей из рождения и смерти гомологической компоненты, на диаграмме персистентности соответствует одна точка. Поскольку выполнено неравенство  $d(\alpha) > b(\alpha)$ , то все точки на диаграмме персистентности расположены выше диагонали  $d = b$ . Поэтому для построения диаграмм персистентности мы будем использовать альтернативную систему координат, в которой по оси абсцисс откладывается величина  $d(\alpha) + b(\alpha)$ , а по оси ординат — величина  $d(\alpha) - b(\alpha)$  (такая система координат повернута на 45° по отношению к исходной системе координат  $(b, d)$ ). На рис. 1 показаны примеры диаграмм персистентности.

Будем использовать обозначение  $\mathrm{Dgm}_n(f)$  для диаграммы персистентности, содержащей все точки для компонент при  $p = 0$  и для «дырок» при  $p = 1$ . Назовем д-м моментом диаграммы персистентности величину

$$
N_p^q = \left[ \sum_{\alpha \in \text{Dgm}_p(f)} \text{pers}(\alpha)^q \right]^{1/q}
$$

Моменты диаграммы персистентности для малых значений ф оказываются чувствительными к небольшим изменениям исходной функции, но моменты высоких порядков оказываются менее чувствительными и можно доказать их устойчивость в некотором классе исходных функций [4]. Для более полного описания формы диаграммы персистентности рассмотрим дополнительно распределение точек  $\alpha \in \text{Dgm}_n(f)$ вдоль оси  $b + d$ , аппроксимируемое соответствующей гистограммой. Для такой гистограммы будем рассматривать первые центральные моменты  $m_n^j$  для  $j = 1, 2, 3, 4$ .

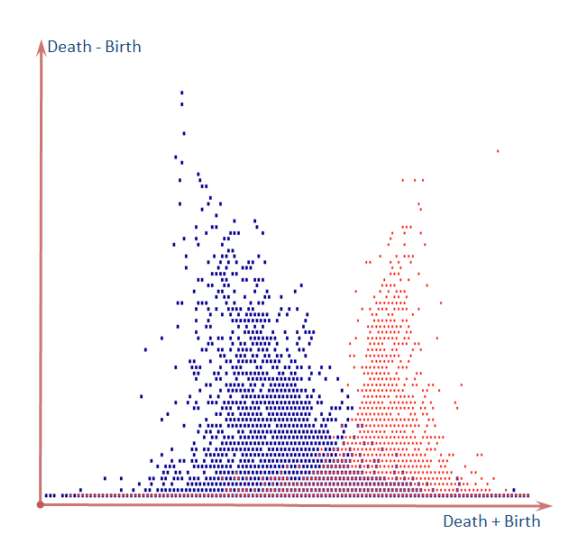

Рис. 1. Диаграммы персистентности для компонент и дырок

Быстрый алгоритм вычисления диаграмм персистентности. В общем случае построение диаграммы персистентности реализуется на основе классического матричного алгоритма, используемого для вычисления чисел Бетти в общем случае [3, 4], но в двумерном случае может быть использован более эффективный алгоритм, позволяющий сократить трудоемкость с  $m^3$  до  $m\log m$ , где  $m-$  количество симплексов в исходной фильтрации (для двумерного случая количество симплексов т пропорционально количеству пикселов в исходном изображении с небольшим коэффициентом пропорциональности).

Пусть  $\sigma_1, \sigma_2, \ldots, \sigma_m$  — последовательность симплексов, расположенных в порядке увеличения максимального значения функции  $f$  в вершинах симплекса, причем первыми расположены симплексы меньшей размерности. Отметим, что в этом случае отрезок последовательности  $K_i = {\sigma_1, \sigma_2, ..., \sigma_i}$  образует симплициальный комплекс для всех  $1 \leq j \leq m$ . Действительно, если симплекс  $\sigma \in K_i$ , то грани симплекса  $\sigma$  также принадлежат  $K_i$ , поскольку в исходном списке они были перечислены до симплекса  $\sigma$ .

Для вычисления чисел Бетти  $\beta_0$  и  $\beta_1$  используется следующий алгоритм:

```
\beta_0 = \beta_1 = 0;for i = 1 to m
    if \sigma_i является вершиной
         \beta_0 = \beta_0 + 1elseif \sigma_i является ребром
         if концы ребра принадлежат одной компоненте связности
             \beta_1 = \beta_1 + 1else
             \beta_0 = \beta_0 - 1endif
    elseif \sigma_j является треугольником
         \beta_1 = \beta_1 - 1endif
endfor.
```
Единственный нетривиальный шаг алгоритма связан с определением того, принадлежат ли концы ребра  $\sigma_j$  одной компоненте связности. Эта проверка эффективно выполняется с использованием алгоритма Union Find, описанного в [5], и требует константного числа операций.

Тривиальная модификация описанного алгоритма позволяет отслеживать моменты рождения и смерти отдельных компонент. Отметим, что компонента «умирает», когда при увеличении порога *s* она сливается с другой, более старой компонентой, которая при этом считается «выжившей». Сохраняя для каждой компоненты момент рождения, мы получаем возможность перечислять точки диаграммы персистентности, не увеличивая трудоемкость алгоритма.

Используя тот же самый алгоритм, но обрабатывая последовательность симплексов в обратном порядке и рассматривая дуальные симплексы, мы получим диаграмму персистентности для дырок. При этом каждый треугольник  $\sigma_i$  рассматривается как дуальная вершина $\sigma_j^*,$ ребро $\sigma_k$  — как дуальное ребро $\sigma_k^*,$ а вершина  $\sigma_{\ell}$  — как дуальный полигон  $\sigma_{\ell}^*$ . Компоненты исходного комплекса  $K_i$  соответствуют «дырам» дуального комплекса  $K_i^*$ , а «дыры» комплекса  $K_j$  соответствуют компонентам комплекса  $K_i^*$ . Чтобы эта конструкция стала полностью корректной, необходимо компактифицировать область определения  $M$  исходного изображения, добавив дополнительную внешнюю 2-мерную клетку и превратив ее тем самым в coper  $M^*$ .

Преобразование расстояний со знаком. Для заданного значения порога  $s$  преобразованием расстояний со знаком (signed distance transform) называется преобразование, ставящее в соответствие изображению  $f: M \rightarrow R$  новое изображение  $d_s: M \to R$  по следующему правилу:

$$
d_s(X) = \begin{cases} \rho(X, M_s), & X \in \bar{M}_s, \\ -\rho(X, \bar{M}_s), & X \in M_s, \end{cases}
$$

где  $X = (x, y)$ . Определенная таким образом функция  $d_s : M \to R$  называется  $\phi$ ункцией расстояний со знаком (signed distance function).

Для заданного множества подуровня функция расстояний со знаком может быть вычислена за время  $m \log m$  ( $m -$ количество пикселов в изображении) с помощью алгоритма быстрого преобразования расстояний (fast distance transform) [6].

Векторный топологический дескриптор. В результате экспериментальных исследований были выбраны следующие топологические признаки, образующие 11мерный векторный топологический дескриптор  $z$  точки  $(x, y)$ :

> $z^2(x, y) = \max_{s} \beta_1(M_s \cap W);$  $z^1(x, y) = \max_s \beta_0(M_s \cap W);$  $z^3(x, y) = N_1^1(f|_W);$  $z^4(x, y) = N_1^3(f|_W);$  $z^{5}(x, y) = m_{1}^{1}(f|_{W});$  $z^{6}(x, y) = m_1^{2}(f|_{W});$  $z^{7}(x, y) = m_{1}^{3}(f|_{W});$  $z^{8}(x, y) = m_{1}^{4}(f|_{W});$  $z^{10}(x, y) = N_1^2(d_*|_W);$  $z^{9}(x, y) = N_1^{1}(d_*|_W);$  $z^{11}(x, y) = N_1^3(d_*|_W).$

Здесь для упрощения обозначений использовано обозначение  $W = W_r(x, y)$  для квадратного окна диаметром  $2r + 1$  с центром в точке  $(x, y)$ , а символом  $d_*$  обозначена функция расстояний со знаком, вычисленная для того уровня  $s_*$ , на котором число Бетти  $\beta_0(M_s \cap W)$  достигает максимального значения.

#### $5.$ Построение классификатора

В рассматриваемой нами задаче аннотирования эндоскопических изображений задача классификации состоит в построении функции, отображающей векторные дескрипторы точек на конечное множество типов слизистой оболочки желудка. При этом используется эталонный набор изображений, на которых отмечены области и каждой области поставлен в соответствие тип слизистой оболочки. Вычисляя векторные топологические дескрипторы  $z_k$  для всех точек отмеченных областей и ставя в соответствие каждому дескриптору тип  $v_i$  слизистой данной области, мы получаем обучающую выборку для построения классификатора.

Для построения бинарного классификатора (для случая двух классов) по обучающей выборке мы используем алгоритм AdaBoost [7], который строит бинарный классификатор как линейную комбинацию простых бинарных классификаторов. Затем, используя вторичный наивный Байесов классификатор, мы строим полный классификатор на  $K$  классов на основе результатов классификации системы из  $K$ бинарных классификаторов, каждый из которых «выделяет» один из  $K$  классов.

**Слабый классификатор.** Пусть задана обучающая выборка  $\{(z_i, w_i, v_i)\}\$ , где  $i = 1, \ldots, m, z_i \in R^n, w_i \geq 0, \sum_i w_i = 1$  и  $v_i = \pm 1$ . Здесь имеется в виду, что вектор  $z_i$  должен быть отнесен к классу  $v_i$ , а вес  $w_i$  определяет «цену» ошибки. В качестве слабого классификатора мы используем простой классификатор, реализующий пороговое разбиение по одной координате:

$$
h_{k,e,s}(z) = \begin{cases} -1, & e \cdot z^k < s, \\ +1, & e \cdot z^k \ge s \end{cases}
$$

где  $k$  — номер координаты,  $s$  — значение порога и  $e = \pm 1$ . Таким образом, слабый классификатор полностью задается значениями параметров  $k$ ,  $e$  и  $s$ . Ошибка слабого классификатора записывается следующим образом:

$$
\epsilon(h_{k,e,s}) = \sum_{i=1}^{m} w_i \cdot \chi(h_{k,e,s}(z_i) - v_i),
$$

где  $\chi(\cdot)$  — функция Хевисайда. При выборе слабого классификатора производится оптимизация ошибки по всему набору параметров:

$$
h = \operatorname*{argmin}_{k,e,s} \epsilon(h).
$$

Бинарный классификатор AdaBoost. Пусть снова задана обучающая выборка  $\{(z_i, v_i)\}\$ , где  $i = 1, \ldots, m, z_i \in R^n$  и  $v_i = \pm 1$ . Алгоритм AdaBoost строит сильный классификатор итерационно, причем число итераций  $T$  задается заранее. На  $t$ -й итерации  $(1 \leq t \leq T)$  всем элементам обучающей выборки приписывается некоторый вес  $w_t(i)$ , причем на первом шаге у всех элементов вес одинаковый:  $w_1(i) = 1/m$ . Каждая итерация алгоритма AdaBoost состоит в выполнении следующих шагов:

- 1. Для обучающей выборки  $\{(z_i, w_t(i), v_i)\}\$ выбираем оптимальный слабый классификатор  $h_t$ , как описано в предыдущем разделе.
- 2. Обновляем значения весов элементов обучающей выборки и вычисляем вес  $\alpha_t$ выбранного слабого классификатора:

$$
\alpha_t = \frac{1}{2} \log \left[ \frac{1 - \epsilon_t}{\epsilon_t} \right],
$$
  

$$
w_{t+1}(i) = \frac{w_t(i)}{Z_t} \exp[-\alpha_t v_i h_t(z_i)],
$$

где нормировочный коэффициент  $Z_t$  выбирается так, чтобы было выполнено равенство  $\sum_{i} w_{t+1}(i) = 1$ .

Заметим, что произведение  $v_i \cdot h_t(z_i)$  принимает значение +1 в случае корректной классификации вектора  $z_i$ , и значение -1 в случае ошибки. Таким образом, веса ошибочно классифицированных элементов обучающей выборки будут быстро возрастать от итерации к итерации.

Сильный классификатор получается как взвешенная сумма слабых классификаторов:

$$
H(z) = \text{sign}\left(\sum_{t=1}^{T} \alpha_t h_t(z)\right).
$$

Классификация на несколько классов. Рассмотрим теперь задачу классификации на K классов. В этом случае обучающая выборка снова имеет вид  $\{(z_i, v_i)\}\$  $i = 1, ..., m$  и  $z_i \in R^n$ , но теперь  $v_i \in \mathcal{K} = \{1, 2, ..., K\}.$ 

Зафиксировав пару не пересекающихся непустых подмножества  $L, R \subseteq \mathcal{K}$ , мы получим задачу бинарной классификации с обучающей выборкой  $(z_i, v'_i)$ , где

$$
v_i' = \begin{cases} -1, & v_i \in L, \\ +1, & v_i \in R. \end{cases}
$$

Рассмотрим семейство пар  $(L^j, R^j)$ , для  $j = 1, 2, ..., J$ . Для каждой пары  $(L^j, R^j)$ построим бинарный классификатор  $H<sup>j</sup>$  и используем полученный набор бинарных классификаторов для построения классификатора на  $K$  классов ( $K$ -классификатора).

Пусть при классификации точки  $z_i$  мы получаем набор ответов бинарных классификаторов  $H^1(z_i), H^2(z_i), \ldots, H^J(z_i)$ , который мы запишем в виде вектора

$$
H(z_i) = (H^1(z_i), H^2(z_i), \dots, H^J(z_i))
$$

Введем показатель уверенности Conf $(z_i, C_\ell)$  отнесения точки  $z_i$  к классу  $C_\ell \in \mathcal{K}$ , который определим следующим образом:

$$
Conf(z_i, C_\ell) = P[z \in C_\ell \mid H(z) = H(z_i)]. \tag{1}
$$

Окончательно в качестве ответа К-классификатора выберем класс, для которого показатель уверенности принимает максимальное значение.

Применяя к правой части (1) формулу Байеса, получим

$$
\text{Conf}(z_i, C_\ell) = \mathsf{P}[z \in C_\ell] \cdot Y(z_i),
$$
  

$$
Y(z_i) = \frac{\mathsf{P}[H(z) = H(z_i) \mid z \in C_\ell]}{\mathsf{P}[H(z) = H(z_i)]}.
$$

В предположении независимости ответов бинарных классификаторов последнее выражение может быть переписано следующим образом:

$$
Y(z_i) = \prod_{j=1}^{J} \frac{\mathsf{P}[H^j(z) = H^j(z_i) \mid z \in C_{\ell}]}{\mathsf{P}[H^j(z) = H^j(z_i)]}
$$

Окончательно получаем:

Conf(z<sub>i</sub>, C<sub>l</sub>) = P[z \in C<sub>l</sub>] 
$$
\cdot \prod_{j=1}^{J} \frac{P[H^{j}(z) = H^{j}(z_{i}) \mid z \in C_{l}]}{P[H^{j}(z) = H^{j}(z_{i})]}
$$
.

Заметим, что в последней формуле знаменатель дроби не зависит от  $C_{\ell}$ , а все вероятности могут быть оценены как частоты соответствующих событий в обучающей выборке.

При построении К-классификатора мы выбираем  $J = K$ , причем  $L^j = \{j\}$  и  $R^j = \{k \in \mathcal{K} : k \neq j\}$ . Таким образом, каждый бинарный классификатор пытается отделить векторы «своего» класса от векторов всех остальных классов.

#### Результаты классификации 6.

Тестирование производилось для трех типов слизистой оболочки [1]:

- 1. Нормальная слизистая желудка, имеющая регулярную структуру из овальных «ямок» (светлые области), в центре каждой из которых имеется выход железы (темная область).
- 2. Тубулярный тип. Здесь светлые ямки имеют более вытянутую форму, а внутри каждой ямки находится темный извитой сосуд.
- 3. Сосудистый тип. Ямочный рисунок разрушен и не просматривается, присутствуют разрозненные сосуды или сеть сосудов.

На этапе предобработки для детектирования засветов были выбраны значения параметров  $s_0 = 0.2$  и  $b_0 = 0.9$ , а для выравнивания яркости использовались значения параметров  $r = 8$  и  $k = 5$ . На рис. 2 показан результат выравнивания яркости для изображения с нормальной слизистой. Эталонный набор изображений состоял из 52 изображений (10 изображений нормальной слизистой, 24 изображения с тубулярной структурой и 18 изображений с сосудистым типом). Векторные дескрипторы

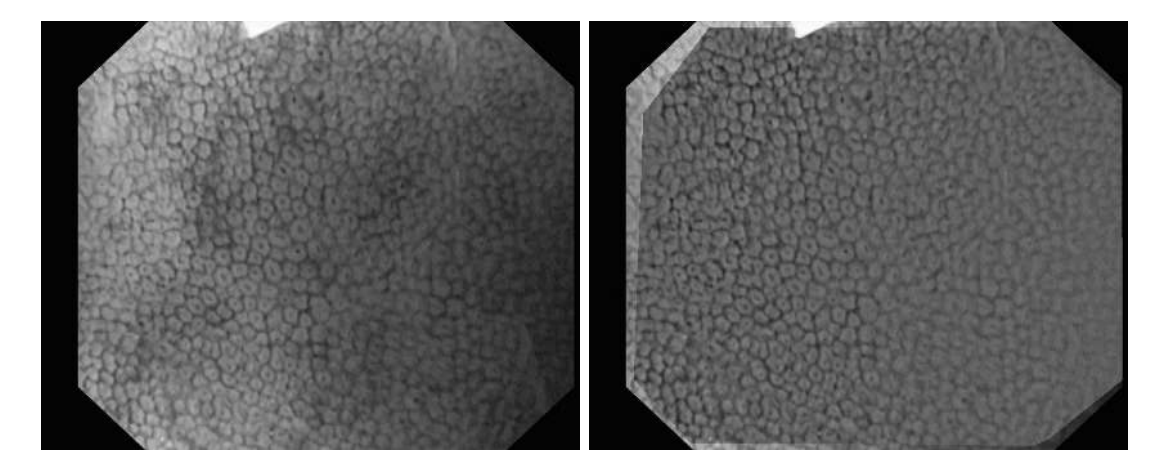

Рис. 2. Исходное изображение и результат выравнивания яркости

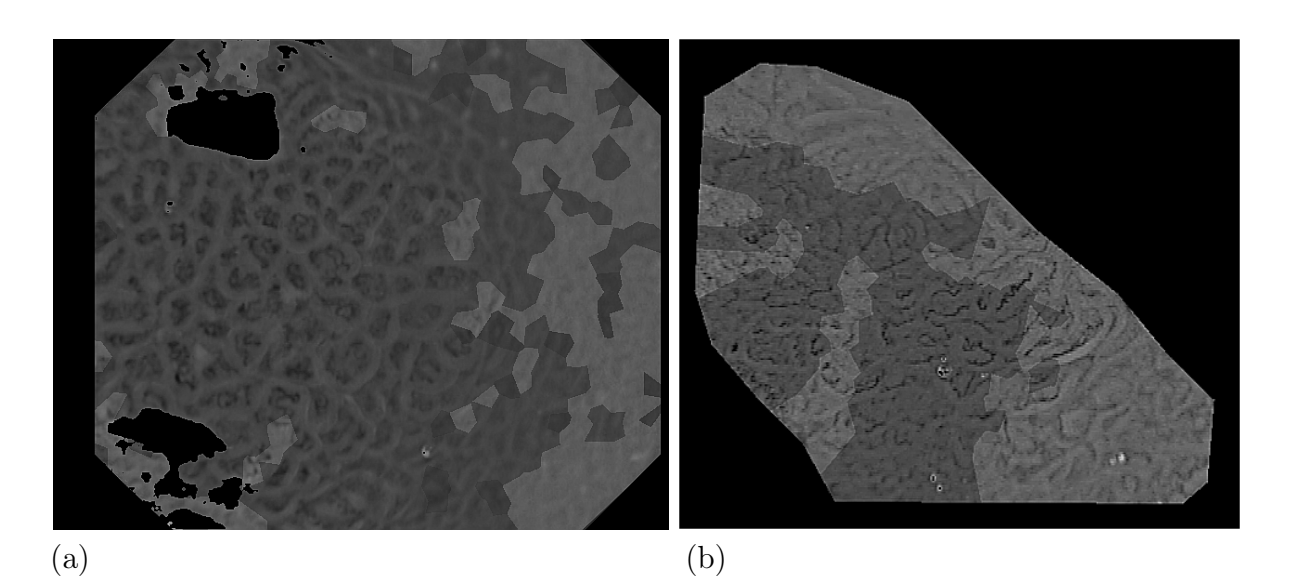

Рис. 3. Результат классификации изображений с тубулярным (a) и сосудистым (b) типами слизистой

вычислялись в равномерно распределенных случайных точках каждого изображения, причем плотность случайных точек выбиралась таким образом, чтобы в среднем одна точка приходилась на 400 пикселов исходного изображения. Обучающая выборка при построении классификатора содержала около  $16 \cdot 10^3$  примеров.

При вычислении топологических признаков использовалась окрестность  $W_r(x, y)$ при r = 70. На рис. 3 показаны примеры классификации эндоскопического изображения с тубулярным (a) и сосудистым (b) типами слизистой (темная область соответствует правильной классификации). На изображении (b) была обработана область, выделенная экспертом-эндоскопистом как однородная в смысле типа слизистой оболочки. Тем не менее, структура изображения здесь все же не вполне однородна и область с ярко выраженными сосудами была классифицирована правильно. На изображении (a) в правой части структура слизистой практически неразличима из-за оптических эффектов.

# Список литературы

- 1. Куваев Р. О., Кашин С. В., Капранов В. А., Эдельсбруннер Х., Мячин М. Л., Дунаева О. А., Русаков А. И. Новые компьютерные технологии эндоскопической диагностики в гастроэнтерологии и онкологии // Доказательная гастроэнтерология. 2013. Т. 2, № 1. С. 3–12. (Kuvayev R. O., Kashin S. V., Kapranov V. A., Edel'sbrunner Kh., Myachin M. L., Dunayeva O. A., Rusakov A. I. Novye komp'yuternye tekhnologii endoskopicheskoy diagnostiki v gastroenterologii i onkologii // Dokazatel'naya gastroenterologiya. 2013. Т. 2,  $N<sup>⁶</sup>$  1. S. 3–12. [in Russian])
- 2. Stehle T., Auer R., Gross S., Behrens A., Wulff J., Aach T., Winograd R., Trautwein C., Tischendorf J. Classification of colon polyps in NBI endoscopy using vascularization features // Medical Imaging 2009: Computer-Aided Diagnosis, eds. N. Karssemeijer and M. L. Giger, SPIE, 7260, 2009.
- 3. Munkres J. R. Elements of Algebraic Topology. Perseus, Cambridge, Massachusetts, 1984.
- 4. Edelsbrunner H. and Harer J. L. Computational Topology. An Introduction. Amer. Math. Soc., Providence, Rhode Island, 2010.
- 5. Tarjan R. E. Data Structures and Network Algorithms. SIAM, Philadelphia, Pennsylvania, 1983.
- 6. Felzenszwalb P. F., Huttenlocher D. P. Distance transforms of sampled functions  $//$  Theory Comput. 2012. V. 8. P. 415–428.
- 7. Freund Y. and Schapire R. E. A decision-theoretic generalization of on-line learning and an application of boosting  $// J. Comput. Sys. Sci. 1997. V. 55 P. 119–139.$

## Segmentation of Clinical Endoscopic Images Based on the Classification of Topological Vector Features

Dunaeva O. A., Malkova D. B., Machin M. L., Edelsbrunner H.

P. G. Demidov Yaroslavl State University, Sovetskaya str., 14, Yaroslavl, 150000, Russia

## Keywords: endoscopic images, image processing, topological methods, image segmentation

In this work, we describe a prototype of an automatic segmentation system and annotation of endoscopy images. The used algorithm is based on the classification of vectors of the topological features of the original image.

We use the image processing scheme which includes image preprocessing, calculation of vector descriptors defined for every point of the source image and the subsequent classification of descriptors. Image preprocessing includes finding and selecting artifacts and equalizating the image brightness. In this work, we give the detailed algorithm of the construction of topological descriptors and the classifier creating procedure based on mutual sharing the AdaBoost scheme and a naive Bayes classifier. In the final section, we show the results of the classification of real endoscopic images.

#### Сведения об авторах:

#### Дунаева Ольга Александровна,

Ярославский государственный университет им. П. Г. Демидова,

Международная лаборатория

«Дискретная и вычислительная геометрия» им. Б. Н. Делоне,

#### канд. физ.-мат. наук, доцент каф. вычислительных и программных систем ЯрГУ; Малкова Дарья Борисовна,

Ярославский государственный университет им. П. Г. Демидова,

Международная лаборатория

«Дискретная и вычислительная геометрия» им. Б. Н. Делоне,

аспирант;

## Мячин Михаил Леонидович,

Ярославский государственный университет им. П. Г. Демидова, Международная лаборатория

«Дискретная и вычислительная геометрия» им. Б. Н. Делоне, канд. физ.-мат. наук, доцент каф. дискретного анализа ЯрГУ;

#### Эдельсбруннер Херберт,

Институт науки и технологий, Австрия, Клостернойбург,

Ярославский государственный университет им. П. Г. Демидова,

руководитель Международной лаборатории

«Дискретная и вычислительная геометрия» им. Б. Н. Делоне